# **Introduction to PTC Windchill PDM for CAD Users Overview**

Course Length <sup>16</sup> Hours

In this course, you will learn how to complete the day-to-day functions that enable you to create and manage product information with Windchill PDM. You will learn how to access and navigate the Windchill PDM environment, use Windchill PDM's visualization tools, manage product structures, and manage product information changes. Other topics include how to use Windchill PDM's communication and collaboration tools, and access user support functions and information.

This course is designed for users who need to access the Windchill PDM system to view, create, and manage product information. For users who require CAD data management training, this course should be followed with the appropriate CAD data management course for the user's design tool. After completing the course, you will be able to complete Windchill PDM data management tasks and activities, as well as have <sup>a</sup> better understanding of how to use the Windchill PDM system.

At the end of each module, you will complete <sup>a</sup> set of review questions to reinforce critical topics from that module. At the end of the course, you will complete <sup>a</sup> course assessment in PTC University Proficiency intended to evaluate your understanding of the course as <sup>a</sup> whole.

This course has been developed using Windchill / Creo Parametric.

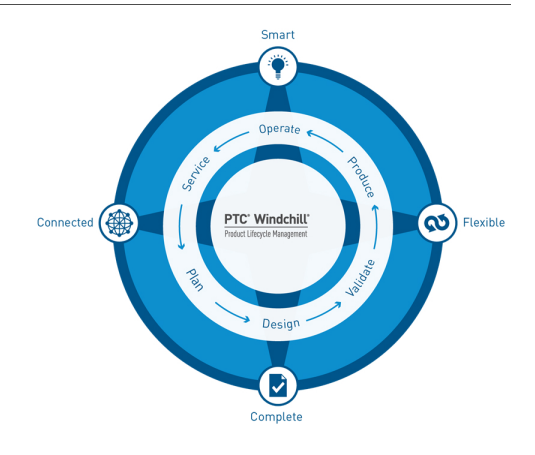

### **Course Objectives**

- Understand the Windchill PDM environment and terminology
- Locate and view product information
- View information using Creo View Lite
- Understand the principles of product structure management
- Create and manage product structures
- Create and manage documents
- Understand the Windchill PDM change process
- Initiate and implement product change
- Use Windchill PDM tools to manage your work

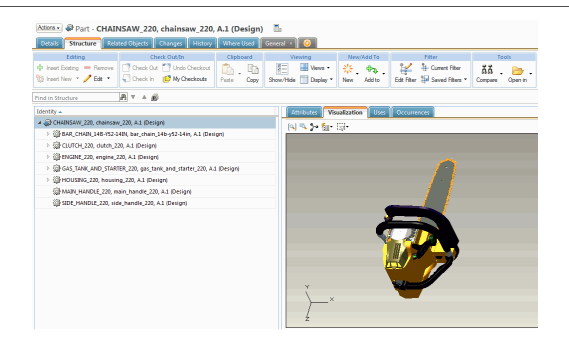

### **Prerequisites**

- Basic browser and Web navigation skills
- •Basic understanding of product management processes and deliverables

#### **Audience**

• This course is intended for users who need to access the Windchill PDM system to view, create, and manage product information.

# **Agenda**

## **Day <sup>1</sup>**

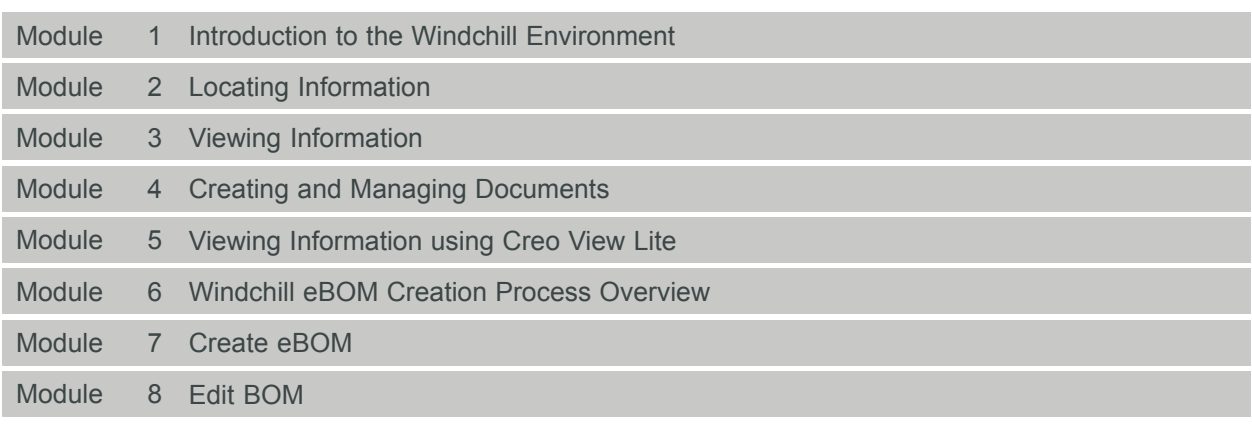

## **Day <sup>2</sup>**

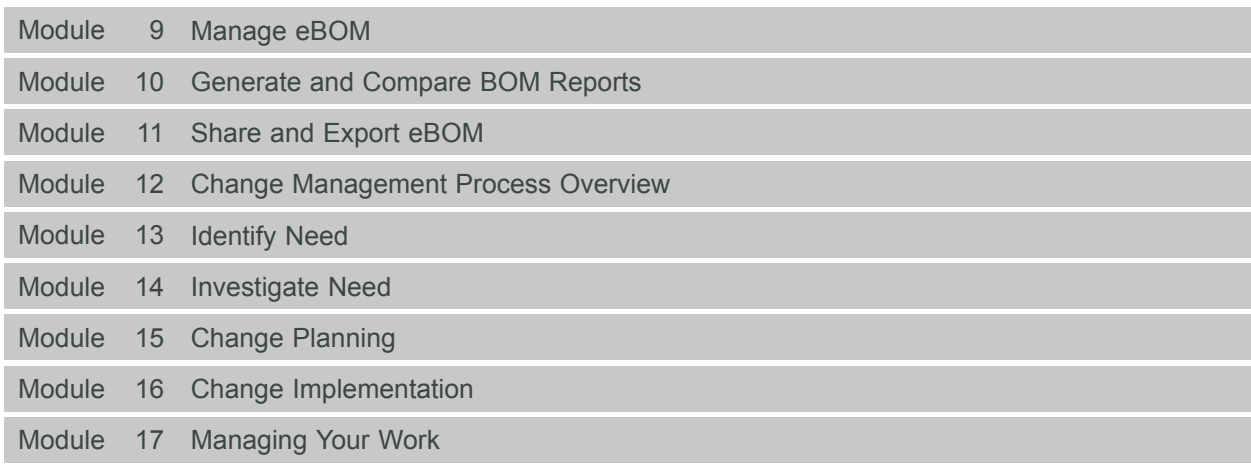